## **View Computer Details**

IDERA SQL Inventory Manager provides you with the computer details of your SQL Server instance host machines.

To access this information, go to the **Instance details** view, and review the information in the Server Summary section. Click **View Server Details** or click the name of the **Host Server** and SQL Inventory Manager opens a window with the respective computer details. Also note the custom inventory fields included above the **View Server Details** button. Click the pencil icon to change this value. For more information about this feature, see [How to manage](https://wiki.idera.com/display/SIM22/How+to+manage+custom+inventory+fields)  [custom inventory fields](https://wiki.idera.com/display/SIM22/How+to+manage+custom+inventory+fields).

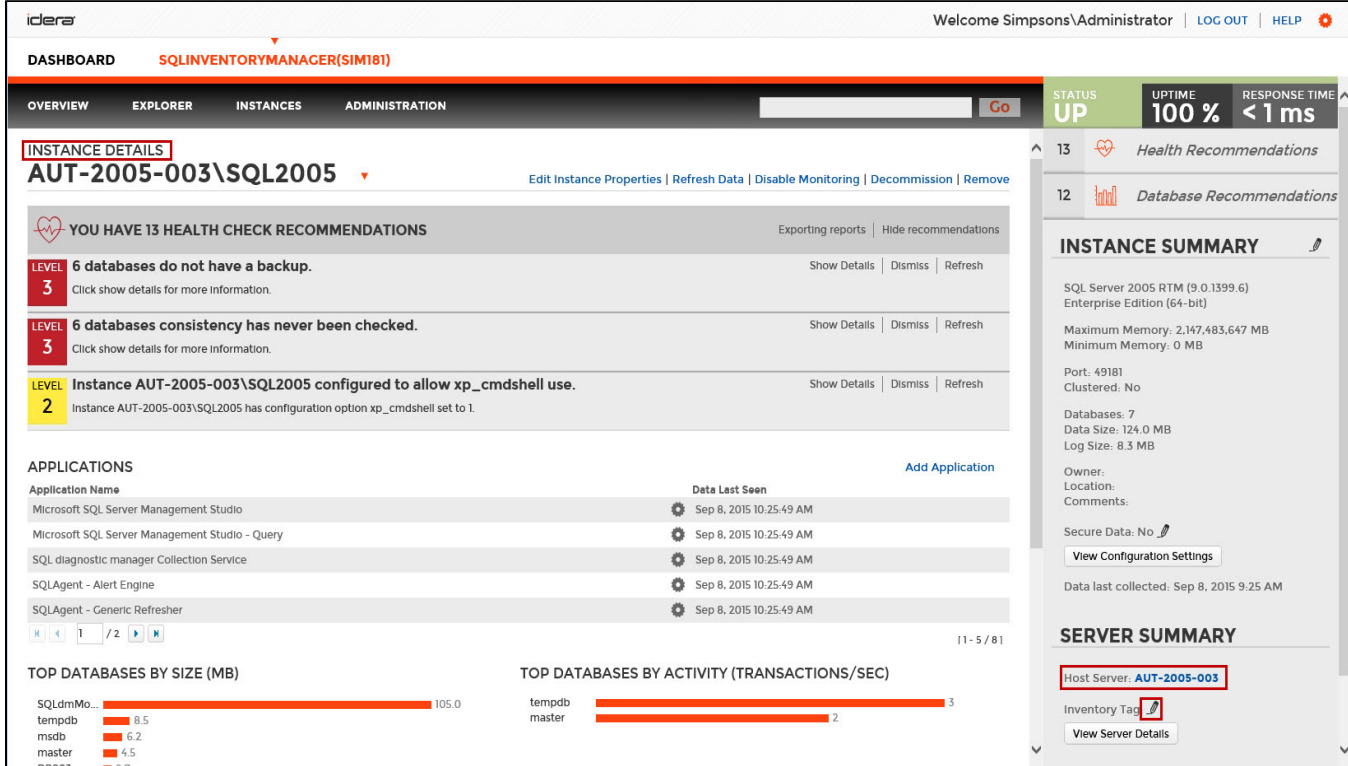

On this window you can get the following information:

- **Computer information**
	- <sup>o</sup> Computer name
	- Full computer name
	- <sup>o</sup> Domain
- **Windows information**
	- Windows version
- **System information**
	- <sup>o</sup> Manufacturer
		- o Model
		- <sup>o</sup> Computer Type
		- o Physical and Logical CPUs
		- <sup>o</sup> Physical Memory
		- o Number of Network Interface Cards (NICs)
		- CPU Name
		- CPU Speed
		- Whether the computer is clustered
- **Drive information** All drives, type, their capacity, and respective free space.
- **Hosted instances** All instances hosted by this computer, if they are clustered, and their active and passive nodes.

## $2 X$ **Computer Details Computer Information System Information:** Computer name: AUT-2005-003 Manufacturer: VMware, Inc. Model: **VMware Virtual Platform** Full computer AUT-2005-003 name: Computer Type: Virtual Domain: simpsons.qa Physical CPUs:  $\overline{2}$ **Windows Information** Logical CPUs:  $\overline{2}$ Physical Memory: 4.0 GB Microsoft Windows Server 2008 R2 Enterprise NICs:  $\overline{2}$ Build: 6.1.7600 CPU Name: Intel(R) Xeon(R) CPU E5645 @ 2.40GHz CPU Speed: 2394 MHz Clustered: No **Drive Information** Drive Free Space Type Capacity 17.9 GB  $\mathsf{C}\colon$ Fixed 39.9 GB **Hosted Instances** Instance Clustered Active Node Passive Node AUT-2005-003\SQL2005 AUT-2005-003  $No$ **CLOSE**

## Need more help? Search the [IDERA Customer Support Portal.](https://idera.secure.force.com/)

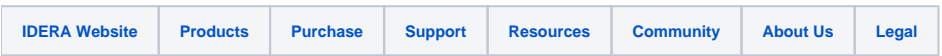